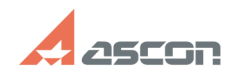

## **Запись с экрана действий, котор[..] Сались с экрана действий, котор[..]** 07/16/2024 11:31:54

## **FAQ Article Print**

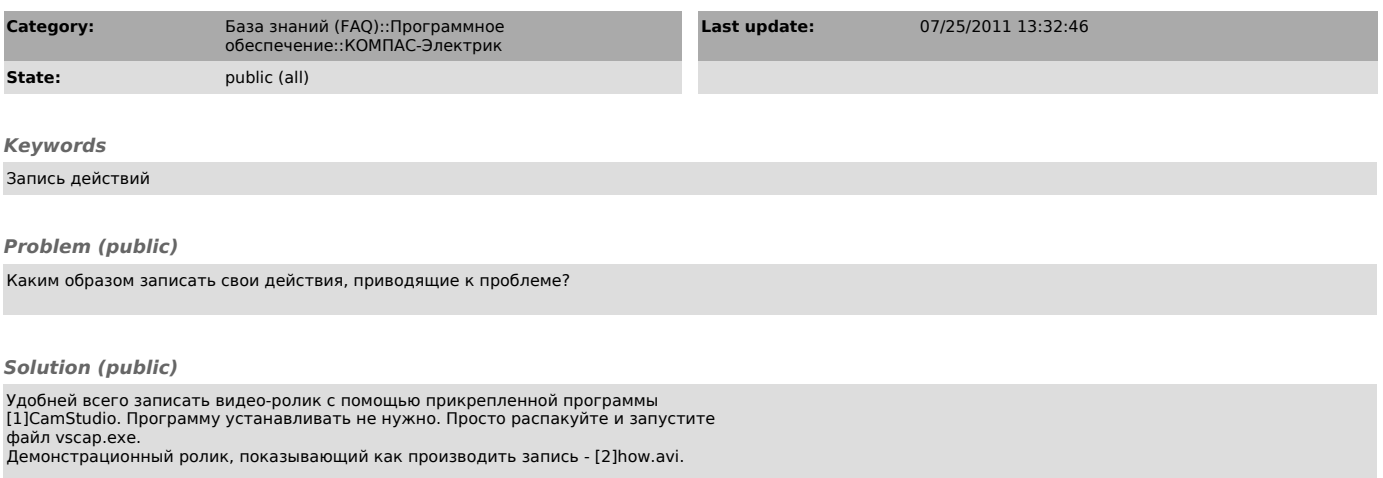

Файл видео-ролика получится довольно большого объема, но он очень хорошо сжимается в архив.

[1] http://sd.ascon.ru/otrs/index.pl?Action=AgentFAQ&Subaction=Download&ItemID=565&FileID=315<br>[2] http://sd.ascon.ru/otrs/index.pl?Action=AgentFAQ&amp;Subaction=Download&amp;ItemID=565&amp;FileID=375